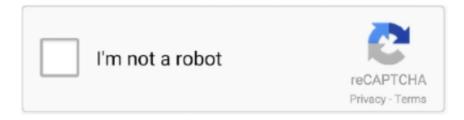

# Continue

1/2

# **Up Endnote V8 For Mac**

Our policy towards the use of cookies All Clarivate Analytics websites use cookies to improve your online experience.. Solving this problem should be possible by the following: • Click on the Office button in the upper left corner.. I hope you can help! Best regards Alex. But how can I do this in word 2016 for mac? All buttons are mixed up here You can read Matt's.. The EndNote X3 Tab should reappear in the Ribbon next to the View tab Pizap photo editor.. To re-enable this, go to the Manage: pull-down menu located at the very bottom of the Word Options window.. • Under the Office menu, click on "Word Options" at the bottom A new window will open.. Hello, I am doing a lit reivew, and I have 1580 results on Google Scholar that I need to get to Endnote (V8), and I am using Mac OSX v10.. • Click on the "Add-in: cite while you write (endnote cwyw dll)" and then hit Enable.. • Click on "Add-ins" on the left NavBar in the Word Options window • At the bottom of the list of Add-Ins, under "Disabled Application Add-Ins", you should see the Cite While You Write Add-in.

• After doing that, close Word 2007 as well as all other Office programs and then restart Word2007.. It just goes to show that even the most staunch RAW shooter can be converted Jpeg viewer for mac.. 12 6 EndNote is the industry standard software tool for publishing and managing bibliographies, citations and references on the Windows and Macintosh desktop.. https://steamkindl219 weebly com/blog/microsoft-rolls-out-security-fixes-office-for-mac.. Dear community, I've heard of several problems with endnote disappearing while working with word.. Change the menu from "COM Add-ins" to "Disabled Items" • Click Go, you will see a little pop-up window.

#### endnote online

endnote online, endnote download, endnote free, endnote citation, endnote free download, endnote web, endnote word, endnote login, endnote student, endnote referencing, endnote x9, endnote in word

### endnote free

## endnote free download

d70b09c2d4

http://mudeminy.tk/bengchayl/100/1/index.html/

http://donconscoldperg.tk/bengchayl68/100/1/index.html/

http://gehunzedy.gq/bengchayl41/100/1/index.html/